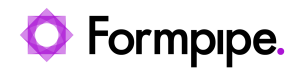

[Knowledgebase](https://support.formpipe.com/kb) > [Lasernet](https://support.formpipe.com/kb/lasernet) > [Lasernet General Information](https://support.formpipe.com/kb/lasernet-general-information) > [Changing the FROM: email](https://support.formpipe.com/kb/articles/changing-the-from-email-address-in-lasernet-lac-per-company-id) [address in Lasernet LAC per company ID.](https://support.formpipe.com/kb/articles/changing-the-from-email-address-in-lasernet-lac-per-company-id)

## Changing the FROM: email address in Lasernet LAC per company ID.

- 2021-06-28 - [Comments \(0\)](#page--1-0) - [Lasernet General Information](https://support.formpipe.com/kb/lasernet-general-information)

## asernet

When a user wants to send an email to an anonymous email address, it is possible to change the 'From' field.

The noreply@formpipe.nl needs to be an alias of the account that authenticates to the O365 SMTP server. So add the **noreply@formpipe.nl** as an e-mail alias to the existing [NoReply@formpipe.cloud](mailto:noReply@formpipe.cloud) account.

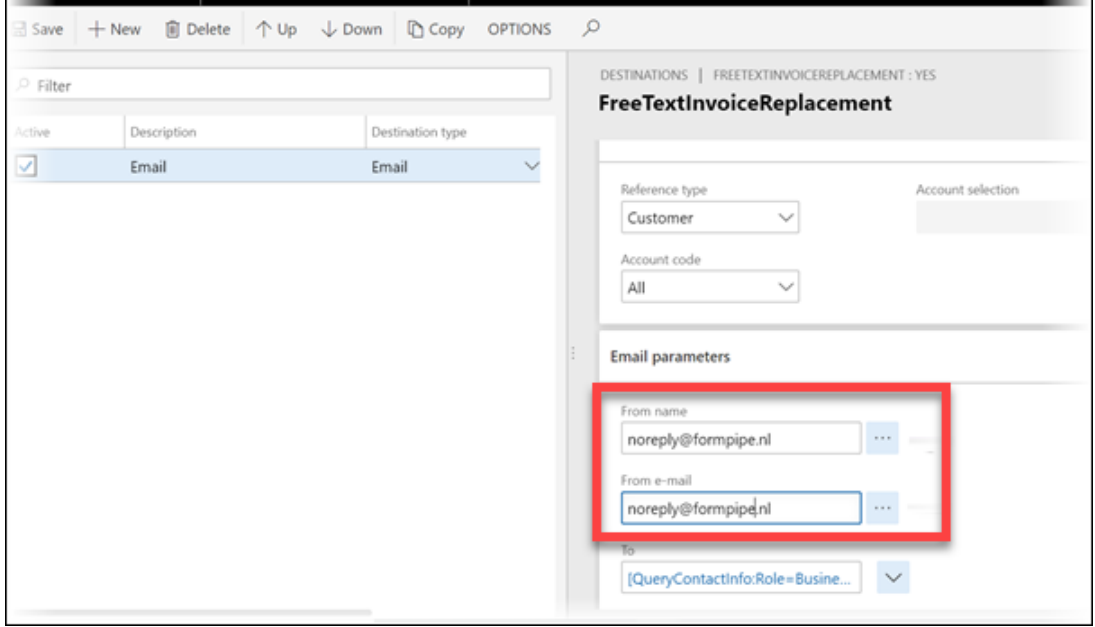

This allows the set-up up of different **From:** emails in destinations for different companies.